ORNITOLOGIA NEOTROPICAL 26, 59–77, 2015 © The Neotropical Ornithological Society

# **PARÁSITOS SANGUÍNEOS DE MALARIA Y GÉNEROS RELACIONADOS (ORDEN: HAEMOSPORIDA) EN AVES DE MÉXICO: RECOMENDACIONES METODOLÓGICAS PARA CAMPO Y LABORATORIO**

### **Diego Santiago-Alarcon & Pilar Carbó-Ramírez**

Instituto de Ecología, A.C., Laboratorio de Ecología de Vertebrados e Interacciones Parasitarias, Red de Biología y Conservación de Vertebrados, Carretera Antigua a Coatepec 351, El Haya, Xalapa, Veracruz, México. *E-mail:* diego.santiago@inecol.mx

**Abstract. – Malaria parasites and related genera (order: Haemosporida) in birds from Mexico: methodological recommendations for the field and laboratory.** – Parasites from the order Haemosporida (phylum: Apicomplexa) are transmitted by blood-sucking insects (order Diptera) and infect a wide array of amphibians, reptiles, birds, and mammals. Four genera of these parasites have been reported in birds: *Plasmodium, Haemoproteus, Fallisia*, and *Leucocytozoon*. Most studies on this group of parasites have been conducted in North America and Europe. In the Neotropical region studies are still scarce but have recently increased. In Mexico, our literature survey reveals the existence of 17 published studies. However, in many of these studies we detected shortcomings in the correct preparation of blood smears, such as lack of fixing in methanol and inadequate staining, which makes parasite identification difficult and renders blood smears useless as material for museum collections. Furthermore, we find similar mistakes in more recent unpublished studies (conference presentations, theses). Here we make methodological recommendations for the correct preparation and processing of blood smears both in the field and the laboratory. Our aim is to provide practical help to ornithologists and parasitologists interested in working with this group of parasites, in order to obtain high quality material that can subsequently be deposited at museum collections.

**Resumen. –** Los parásitos del orden Haemosporida (phylum: Apicomplexa) son transmitidos por insectos (orden: Diptera) que se alimentan de sangre e infectan a una amplia gama de especies de anfibios, reptiles, aves y mamíferos. En el caso de las aves, este orden de parásitos está conformado por cuatro géneros: *Plasmodium, Haemoproteus, Fallisia* y *Leucocytozoon*. La mayor parte de los estudios sobre este grupo de parásitos han sido realizados en zonas templadas de Norte América y Europa, mientras que en la zona Neotropical existen estudios esporádicos a lo largo del siglo pasado, los cuales se han incrementado recientemente. En México hemos recopilado información sobre 17 trabajos publicados. Notamos que en la mayoría de estos trabajos se observan deficiencias en el método de preparación de frotis sanguíneos, tal es el caso de no ser fijados en metanol 100% y una mala tinción, lo cual ocasiona que la identificación de los parásitos sea difícil; además, produce frotis sanguíneos que no son útiles para colecciones de museos. Asimismo hemos constatado errores similares en trabajos recientes no publicados (presentaciones a congresos, tesis). En éste trabajo se hacen recomendaciones metodológicas sobre la correcta preparación y procesamiento de frotis sanguíneos tanto en el campo como en el laboratorio. El objetivo es ayudar de manera práctica a los ornitólogos y parasitólogos interesados en trabajar con este grupo de parásitos y así contar con material de calidad que pueda ser ingresado a colecciones de museos.

**Key words:** Avian malaria, blood smear preparation, Haemosporida, Mexico.

**Handling Editor:** Kaspar Delhey; **Receipt:** 6 November 2014; **First decision:** 22 January 2015; **Final acceptance:** 10 March 2015.

# INTRODUCCIÓN

Los parásitos representan el tipo de vida más exitoso en la Tierra, dado que se estima que más del 50% de los organismos son parásitos, si bien dicha cifra varía dependiendo de la definición de parásito que se use (Poulin & Morand 2000, Poulin 2007). El parasitismo en términos generales se define como una relación en la cual uno de los participantes, el parásito, daña a su hospedero o vive a expensas de él (Schmidt & Janovy 2009). En los animales el parasitismo ha evolucionado o aparecido al menos 60 veces de manera independiente (Poulin & Morand 2000).

Los parásitos del orden Haemosporida (phylum: Apicomplexa) son transmitidos por vectores dípteros (ej., mosquitos, chaquistes, jejenes, moscas planas) e infectan comúnmente a anfibios, reptiles, aves y mamíferos (Valkiūnas, 2005). Los haemosporidios que infectan a las aves tienen una distribución cosmopolita y se dividen actualmente en cuatro géneros: *Plasmodium, Haemoproteus, Fallisia* y *Leucocytozoon* (Atkinson & van Riper 1991, Valkiūnas 2005). Estos cuatro géneros tienen ciclos de vida similares, con algunas diferencias durante su fase de reproducción asexual en la sangre periférica del hospedero. Los parásitos de los géneros *Plasmodium* y *Fallisia* pueden llevar a cabo reproducción asexual en la sangre periférica de su hospedero (i.e., merogonia, ver glosario en Apéndice), mientras que este no es el caso para los parásitos de los otros dos géneros de haemosporidios aviares (Valkiūnas, 2005). Esta es una de las razones por las cuales los parásitos del género *Plasmodium* son considerados altamente virulentos, en particular para hospederos que no han sido previamente expuestos a estos patógenos (van Riper *et al.* 1986; Atkinson *et al.* 1995, 2000; Yorinks & Atkinson 2000; Palinauskas *et al.* 2008, 2009, 2011). Los parásitos del género *Leucocytozoon* son altamente letales en aves de corral, como pavos y patos (Johnson *et al.* 1938, Kissam *et al.* 1975). Tradicionalmente se consideraba que los parásitos del género *Haemoproteus* no causaban serios daños al hospedero (Atkinson 1991, Bennett 1993, Bennett *et al*. 1994), pero estudios recientes demuestran que estos parásitos pueden tener impactos significativos sobre la salud de sus hospederos e incluso pueden llegar a ser letales (Nordling *et al*. 1998, Merino *et al*. 2000, Marzal *et al*. 2005, Valkiūnas 2005, Martínezde la Puente *et al*. 2010).

Los haemosporidios utilizan insectos dípteros para su etapa de reproducción sexual y la esporogonia (ver glosario en Apéndice; Valkiūnas 2005, Santiago-Alarcon *et al*. 2012). De manera general, se sabe que las especies del género *Plasmodium* son transmitidas por mosquitos (Diptera: Culicidae) de diferentes géneros (Santiago-Alarcon *et al*. 2012). Los parásitos del género *Haemoproteus* (*Parahaemoproteus*) son transmitidos por varias especies de chaquistes o jejenes (Diptera: Ceratopogonidae) y los de *Haemoproteus* (*Haemoproteus*) por diversas especies de moscas planas (Diptera: Hippoboscidae) (Sergent & Sergent 1906, Adie 1915; Coatney 1933, 1935; Santiago-Alarcon *et al*. 2012). Los parásitos del género *Leucocytozoon* son transmitidos principalmente por moscas negras (Diptera: Simuliidae) y por algunas especies de chaquistes (*Culicoides*) en el caso del sub-género *Akiba* (Akiba *et al.* 1958, Akiba 1960, Morii *et al.* 1965, Santiago-Alarcon *et al*. 2012). Finalmente, existe evidencia de que los pará-sitos del género *Fallisia* son transmitidos por mosquitos, pero este es el género de haemo-sporidio menos conocido a la fecha (Gabaldon *et al.* 1985, Valkiūnas 2005, Santiago-Alarcon *et al*. 2012). De manera general, las diferentes especies de vectores

que transmiten a los parásitos del orden Haemosporida representan la etapa del ciclo de vida menos conocida. Esto puede generar un reto en el área de la salud médica y veterinaria cuando se desea desarrollar planes de control o prevención epidemiológica.

*Parásitos haemosporidios de aves en la Región Neotropical.* La mayor parte de los estudios sobre parásitos sanguíneos que infectan a las aves han sido realizados en zonas templadas de Norte América y Europa (Bennett & Cameron 1974, 1975; Greiner 1975, Valkiūnas 2005), dejando un enorme hueco en las zonas tropicales y templadas del hemisferio sur. En el caso de la zona Neotropical existen estudios esporádicos a lo largo del siglo pasado (White *et al*. 1978), los cuales se han incrementado recientemente, de manera particular en Brasil (Braga *et al*. 2011), Venezuela (Gabaldon 1998, Belo *et al*. 2012) y Colombia (González *et al*. 2014), mientras que en zonas templadas son más escasos (Argentina: Masello & Quillfeldt 2004; Uruguay: Durrant *et al.* 2006; Chile: Merino *et al.* 2008). White *et al*. (1978) analizaron todos los trabajos publicados y no publicados hasta esa fecha en la zona Neotropical, los cuales incluyeron un total de 955 especies pertenecientes a 80 familias. Sin embargo, el 60% de los individuos reportados están representadas por especies de aves domésticas (ej., gallo, *Gallus gallus*) o introducidas (ej., Gorrión Inglés, *Passer domesticus*). De un total de 35,555 aves se registró una prevalencia de 10,5% (n = 3743), en dónde el 7,4% fueron debido a infecciones con parásitos del género *Haemoproteus* y el 1,9% de *Plasmodium* (White *et al*. 1978). Los autores concluyen que existe una menor prevalencia por haemosporidios en la zona Neotropical en comparación a la Neártica; además, sugieren que infecciones por parásitos del género *Leucocytozoon* son raras (White *et al*. 1978). Esto último muy probablemente se debe a la falta de estudios que hasta esa fecha se habían realizado en aves

silvestres y al restringido ámbito geográfico de las mismas. Aún cuando infecciones por parásitos de *Leucocytozoon* son generalmente raras (dependiendo de la familia de aves, el área geográfica y las condiciones locales), en años recientes parásitos de este género se han encontrado en mayores proporciones (González *et al*. 2014, Harrigan *et al*. 2014) a las sugeridas por White *et al*. (1978), e incluso se han descrito nuevas especies (Lotta *et al*. 2014, Matta *et al*. 2014a).

Otros estudios en zonas Neotropicales se realizaron principalmente durante la década de 1980 y principios de 1990. Bennet *et al*. (1980) muestrearon un total de 1791 individuos de 80 especies de aves en Jamaica, encontrando una prevalencia de 4,2% para parásitos del género *Haemoproteus*, 1,4% para *Plasmodium* y 0,2% para *Leucocytozoon*, en el caso de este último las infecciones se detectaron únicamente en aves migratorias. Ese mismo año Gabaldon & Ulloa (1980) reportan una alta prevalencia de parásitos del género *Plasmodium* (> 50%) en polluelos de varias especies de aves pertenecientes al orden Ciconiiformes, lo cual contrasta con la baja prevalencia reportada para los adultos (5,8%) y sugiere que dichos parásitos son endémicos de la zona de los Llanos de Venezuela. En esa misma región se describió un nuevo parásito, *Fallisia neotropicalis*, bajo un nuevo sub-género *Plasmodioides*, y es hasta la fecha la única especie de este género (*Fallisia* es un género de parásitos haemosporidios que infectan comúnmente a los reptiles) que se ha encontrado infectando a las aves (Gabaldon *et al*. 1985). En aves de Bolivia y Brasil se ha encontrado una baja prevalencia (Bolivia: 5,1%, Brasil: 8%) en un total de 641 aves pertenecientes a 135 especies en Bolivia y 15574 aves de 266 especies en Brasil. Los parásitos del género *Haemoproteus* fueron los más comunes en ambas localidades (Bolivia: 1,4%, Bennett *et al*. 1991 y Brasil: 38,9%, Woodworth-Lynas *et al*. 1989) y no se detectaron parásitos del

género *Leucocytozoon* en Bolivia (Bennett *et al*. 1991). En la región de Centroamérica se han realizado estudios en Panamá (Sousa & Herman 1982) y Costa Rica (Young *et al*. 1993, Valkiūnas *et al*. 2004), en donde se han encontrado prevalencias de entre 11 y 18% respectivamente, siendo las infecciones por parásitos de *Haemoproteus* las más comunes (4,8–9%).

Durante los últimos diez años se ha incrementado el número de estudios en el área Neotropical, los cuáles principalmente utilizan técnicas moleculares de PCR (reacción en cadena de la polimerasa) (Ricklefs & Fallon 2002, Fallon *et al*. 2005, Santiago-Alarcon *et al*. 2010, Belo *et al*. 2011), que complementan la técnica de microscopía y han sido muy útiles en la descripción de nuevas especies de haemosporidios (Valkiūnas *et al*. 2010, 2013; Mantilla *et al*. 2013a, 2013b). De igual manera, ha surgido un interés por estudiar las comunidades de estos parásitos en gradientes altitudinales (Galen & Witt 2014, González *et al*. 2014, Harrigan *et al*. 2014) y se están utilizando nuevas técnicas analíticas para entender mejor su ecología (Svensson-Coelho *et al*. 2014) y evolución (Bensch *et al*. 2013, Santiago-Alarcón *et al*. 2014).

En este trabajo se realizó una revisión crítica del conocimiento de parásitos haemosporidios de aves en México, con especial énfasis en la metodología que se utiliza para la preparación de frotis sanguíneos de calidad. En base a esta revisión constatamos el uso de métodos inapropiados para la preparación de muestras. Para evitar este tipo de errores en trabajos futuros describimos de manera detallada la correcta preparación y procesamiento de frotis sanguíneos.

# MÉTODOS

Se utilizó la base de datos del sistema de bibliotecas de la Universidad Nacional Autónoma de México (UNAM; http://www.dgb. unam.mx/index.php/catalogos), y las bases

de datos de Thomson Reuters, Scopus y Google Académico para encontrar los trabajos sobre haemosporidios realizados en México. Para la búsqueda se utilizaron las palabras clave: "Haemosporida & Mexico", "Malaria & Mexico", "Malaria aviar & Mexico", "*Plasmodium* & Mexico", "*Haemoproteus* & Mexico" y "*Leucocytozoon* & Mexico". Para la descripción de las metodologías básicas en la preparación y procesamiento de frotis sanguíneos se utilizaron principalmente los textos de Godfrey *et al.* (1987), Valkiūnas (2005), Campbell & Ellis (2007) y Valkiūnas *et al*. (2008).

## RESULTADOS & DISCUSIÓN

*Parásitos hemosporidios de aves en México*. Los primeros dos trabajos sobre parásitos del orden Haemosporida (Phylum: Apicomplexa) de las aves mexicanas se realizaron en el centro de México (Beltrán 1939, 1940). Beltrán (1939) reporta que en ningún caso se encontraron parásitos, mientras que el mismo autor en 1940 reporta varias especies de aves infectadas con parásitos de los géneros *Plasmodium*, *Haemoproteus* y *Leucocytozoon*, y se reportan infecciones mixtas de *Plasmodium* y *Haemoproteus*. El material revisado por Beltrán (1940) fue analizado posteriormente por Hewitt (1940), quien identificó a nivel de especie las muestras parasitadas por el género *Plasmodium*. Dos años más tarde Beltrán analizó un total de 142 preparaciones de muestras de aves capturadas en el norte de México, y encontró parásitos de los géneros *Plasmodium* y *Haemoproteus* y además identificó parásitos del género *Trypanosoma* (Beltrán 1942). En 1944, Beltrán analiza 88 muestras de aves capturadas en el norte y sureste de México identificando parásitos haemosporidios, así como la presencia de microfilarias. Larenas (1945) realiza un estudio de los parásitos sanguíneos del Gorrión Inglés en la ciudad de México, reportando la presencia del género *Plasmodium*. Pardiñas (1946, 1950) analizó muestras de aves

del sureste de México (Oaxaca y Chiapas), identificando parásitos de los géneros *Plasmodium*, *Haemoproteus* y *Leucocytozoon*. La primera recopilación de los trabajos con parásitos sanguíneos fue realizada por Beltrán & Pardiñas (1953). Al comparar la información sobre haemosporidios conocida hasta entonces en México con dos trabajos de los Estados Unidos (Huff 1939, Wood & Herman 1943), se detectó un incremento en la tasa de infección por parásitos del género *Plasmodium* en ambos países (Beltrán & Pardiñas 1953). El primer trabajo realizado en islas mexicanas fue hecho por Clark y Swinehart (1969) analizando 191 individuos y reportando la presencia tanto de haemosporidios como de *Trypanosoma*, *Hepatozoon* y microfilarias.

En estos primeros esfuerzos para estudiar los parásitos sanguíneos de las aves mexicanas resalta la falta de identificaciones a nivel de especie, la mayor parte de los estudios se limitan a nivel de género (excepto Hewitt 1940 y Beltrán 1941). Uno de los principales factores que limita la identificación a nivel de especie es la baja calidad del material que se utilizó en dichos estudios (excepto Clark & Swinehart 1969). Por ejemplo, Beltrán (1942, 1944) menciona que muchas de las muestras tenían una baja calidad o eran totalmente inservibles debido a las condiciones de alta humedad en que fueron preparadas (muestras provenientes de Chiapas y Sinaloa), y a la falta de fijación de los frotis en metanol al 100% inmediatamente después de su preparación (muestras de Nuevo León y Tamaulipas).

El siguiente trabajo realizado en México tuvo que esperar 20 años e incluyó el análisis de frotis sanguíneos de 196 individuos de 31 especies capturados al norte de México; identificando haemosporidios a nivel de especie y determinando la presencia de *Trypanosoma* spp. y microfilarias (Bennett *et al.* 1991). Seis años más tarde se publica el siguiente artículo de este grupo de parásitos infectando poblaciones del Chipe Encapuchado (*Seto-*

*phaga citrina*), ave migratoria, en donde reportan una mayor prevalencia en la zona de reproducción (Pensilvania, USA) que en la zona de invernada (Quintana Roo) (Tarof *et al*. 1997). Ya para el siglo XXI, Blanco *et al.* (2001) realiza un estudio al norte de México con el Gorrión Corona Blanca (*Zonotrichia leucophrys*) y el parásito identificado en todas las muestras infectadas fue *Haemoproteus coatneyi*. Otro trabajo realizado en cautiverio con aves rapaces reporta la presencia de haemosporidios en individuos del Cernícalo Americano (*Falco sparverius*) y la Aguililla Cola-roja (*Buteo jamaicensis*) (Santos *et al*. 2011). En estos cuatro estudios, la preparación de los frotis sanguíneos finalmente se lleva a cabo con el método adecuado, es decir que son preparados de tal forma que las condiciones ambientales no dañen la muestra y se fijan con metanol absoluto (Bennett *et al*. 1991, Tarof *et al*. 1997, Santos *et al*. 2011) o etanol (Blanco *et al*. 2001) inmediatamente después de ser preparados. Además, en el trabajo de Blanco *et al*. (2001) y el de Santos *et al*. (2011) se tiñen los frotis con Giemsa, lo que no fue el caso de Bennett *et al*. (1991) en donde utilizan la tinción de Wright y en el caso de Tarof *et al*. (1997) la tinción rápida con los colorantes Xanthene y Thiazine. Es importante resaltar que en casi todos los trabajos mencionados anteriormente (con excepción de Santos *et al*. 2011) el método utilizado para la detección de parásitos fue la microscopía ya que en esos años no existía el protocolo de PCR (reacción en cadena de la polimerasa; Hellgren *et al*. 2004, Martinsen *et al*. 2008) que en ocasiones es más sensible en la detección de los parásitos, en particular cuando la intensidad de infección es baja (Valkiūnas *et al*. 2008).

En los últimos años (2010–2013) se han realizado trabajos en una isla del Pacífico mexicano (Isla Socorro, Archipiélago de Revillagigedo). Estos responden a la necesidad de evaluar la viabilidad de reintroducción de la Paloma de Socorro (*Zenaida graysoni*) en térm-

inos de los riesgos de salud que este procedimiento representa (Martínez-Gómez *et al*. 2010; Carlson *et al*. 2011, 2013; Yanga *et al*. 2011). Yanga *et al.* (2011) reporta la presencia de parásitos sanguíneos, principalmente de los géneros *Haemoproteus* y *Leucocytozoon* y de *Trichomonas gallinae* en palomas (Columbiformes) de la isla; posteriormente Carlson *et al*. (2013) realiza un segundo muestreo donde se detectaron parásitos del género *Haemoproteus* infectando no sólo a las palomas sino también a individuos del Centzontle Norteño (*Mimus polyglottos*). Cabe mencionar que Carlson *et al*. (2011) en un estudio previo identificaron 11 linajes moleculares pertenecientes al género *Plasmodium* que infectan a dos especies de mosquitos, *Aedes* (*Ochlerotatus*) *taeniorhynchus* que es nativa de las islas y *Culex quinquefasciatus* que se localizó principalmente cerca de asentamientos humanos. Finalmente, estos muestreos llevaron a la descripción de una nueva especie de parásito (*Haemoproteus paramultipigmentatus*) que infecta a individuos de la Tórtola Coquita de Socorro (*Columbina passerina socorrensis*) (Valkiūnas *et al*. 2013). Algo importante en esta serie de estudios es el uso combinado de microscopía y PCR. Es por lo tanto, un requerimiento la preparación adecuada de frotis sanguíneos en campo y su posterior procesamiento (ver abajo), como la utilización de protocolos de PCR que complementan a la microscopía, ayudan a detectar infecciones con cargas parasitarias bajas y proveen información sobre la diversidad genética de las especies observadas bajo el microscopio (Valkiūnas *et al*. 2008).

Finalmente, se encontró información sobre trabajos no publicados (memorias de congresos y tesis) donde se reportan la presencia de haemosporidios, los cuales presentaron deficiencias en el procesamiento de las muestras sanguíneas. Por ejemplo, en algunos casos éstas no fueron fijadas en metanol, mientras que en otros el tipo de tinción utilizado fue Wright y Wright-Giemsa (ver recomendacio-

nes abajo). La mayoría de los trabajos utilizaron microscopía para la identificación de los parásitos, y sólo uno llevo a cabo PCR. Sin duda todos estos estudios son importantes y relevantes para el quehacer científico; sin embargo, no todos los trabajos siguen la metodología básica para cuando se trabaja con los parásitos del orden Haemosporida, dando como resultado muestras deficientes para su análisis, así como para su ingreso en colecciones de museo. Dichas deficiencias metodológicas son las que motivan la descripción detallada de la preparación y procesamiento de muestras sanguíneas que aquí se presenta.

*Preparación y tinción de frotis sanguíneos*. En esta sección detallamos los materiales y procedimientos para la correcta preparación de frotis sanguíneos. Se requieren los siguientes materiales:

(1) Tubos microcapilares con anticoagulante heparina.

(2) Portaobjetos, para facilidad de rotulación aquellos que traen banda mate.

(3) Algodón o Q*-*tips (hisopo) y alcohol para limpiar el área de piel donde se hará la punción de la vena (ej., la vena braquial); de forma alternativa al alcohol, se podrían comprar toallitas de algodón (alcohol swabs) que ya vienen bañadas en alcohol y en sobres individuales.

(4) Agujas de diferentes tamaños y calibres: 20G x 38mm, 22G x 38mm, 25G x 16mm, 27G x 13mm, y 30G x 13mm (cuanto más grande el valor de G más delgada la aguja). Se utiliza este rango de tamaños porque es probable que las aves que se capturen varíen en tamaño desde especies muy pequeñas (ej., chipes, familia Parulidae) hasta muy grandes (ej., ave rapaz).

(5) Metanol puro (100%), para fijar las preparaciones de los frotis sanguíneos.

(6) Colorante de Giemsa, para tinción de estructuras celulares y parásitos sanguíneos.

(7) Contenedores tipo Coplin (preferentemente de plástico) para 5 laminillas o portaobjetos. Estos son los contenedores en donde se colocarán los portaobjetos para fijarlos con el metanol.

(8) Tres porta laminillas/portaobjetos para guardar 25 preparaciones (en algunos sitios se les conoce como cajas de colección de preparaciones). Estos se utilizarán en el campo para guardar las preparaciones una vez que estén fijadas en metanol y secas.

(9) Cajas Coplin (preferentemente de vidrio) para teñir las muestras que se han fijado en el metanol. Estos contenedores son más grandes, pueden sostener entre 24 y 48 laminillas y son los que se utilizan para teñir las muestras con Giemsa.

(10) Un frasco de 500mg de  $Na<sub>2</sub>HPO<sub>4</sub>$ (fosfato de sodio di*-*básico) y un frasco de 500 mg de KH<sub>2</sub>PO<sub>4</sub> (fosfato de potasio monobásico) para preparar el buffer salino en donde se diluye el Giemsa.

(11) Aceite de inmersión para microscopía, para revisar los frotis sanguíneos bajo el microscopio en aumento bajo (objetivo 40x o 60x) y alto (objetivo 100x).

(12) Tubos plásticos de 1.5ml para biología molecular. Estos son para guardar las muestras de sangre que se utilizarán para extraer el ADN y hacer los análisis genéticos. Si las muestras se van a mantener a temperatura ambiente por largos períodos de tiempo (más de un día) es necesario guardarlas en algún buffer que puede ser fácilmente preparado en el laboratorio y que se usa para mantener la integridad de la sangre hasta que pueda ser guardada en el congelador (Freed & Cann 2006). Una forma alternativa para guardar las muestras sanguíneas es por medio de la utilización de papel filtro, en donde se depositan varias gotas de sangre, y se secan. Los papeles filtro se guardan en bolsas plásticas que contengan sílica gel para mantenerlos secos y luego se guardan a *–*20°C en el laboratorio hasta la extracción del ADN.

(13) Una caja de pipetas de plástico desechables y una bandeja plástica para tubos de laboratorio molecular, la cual es útil para colocar los materiales que se utilizan durante el procesamiento del ave.

(14) Dos o tres mini*-*ventiladores portátiles (de baterías) que se utilizarán para secar los frotis sanguíneos, en especial cuando el clima es muy húmedo. La humedad puede arruinar las preparaciones si estas no se secan rápidamente.

(15) Material de vidrio para laboratorio. Una probeta de 1 l, una probeta de 500 ml, un embudo, un contenedor/vaso de precipitado de 1 l y otro de 500 ml.

(16) Una carpa o techo del material que se utiliza en las tiendas de campaña para poder trabajar en condiciones secas cuando los días son muy húmedos o está lloviznando.

(17) Una libreta de campo u hojas de campo para anotar todos los datos correspondientes a cada ave muestreada.

Debido a que las condiciones ambientales pueden variar en distintos sitios, es indispensable tener el equipo adecuado para preparar frotis sanguíneos de calidad. Para tal fin, recomendamos la utilización de techos tipo tienda de campaña (Fig. 1a) y contenedores plásticos en donde se realice la preparación de los frotis sanguíneos (Fig. 1b); la finalidad es evitar que la humedad y el polvo dañen la preparación.

La sangre que se obtiene del ave y que está en un tubo microcapilar que contiene heparina (anticoagulante) se utiliza de dos formas. Primero se coloca una gotita de sangre sobre tres o cuatro portaobjetos (una gotita por cada portaobjeto), utilizando la orilla de otro portaobjeto (se debe mantener un ángulo de 45° con respecto al portaobjeto horizontal que tiene la gota de sangre) se expande la gotita sobre dicha orilla y se extiende sobre el portaobjeto para hacer el frotis (para una explicación detallada ver http://vertebratesandparasites.blogspot.mx, Fig. 2). Se realiza el mismo procedimiento con las otras lamini-

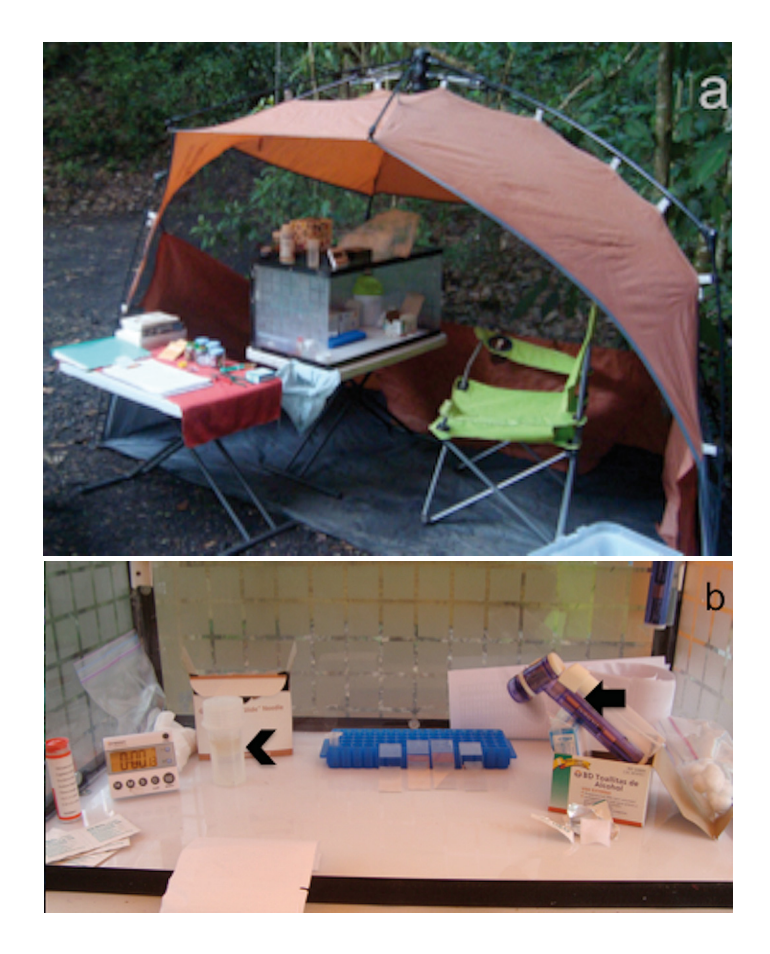

FIG. 1. a) Estación de campo y b) Equipo necesario para la preparación de frotis sanguíneos; contenedor Coplin de plástico con metanol absoluto para fijar los frotis sanguíneos (cabeza de flecha) y ventilador de baterías portátil (flecha). Fotografías por Diego Santiago-Alarcon.

llas. Existen espátulas de plástico especiales para realizar el frotis sanguíneo (FlexiStrip, Heinz Herenz, Hamburgo, Alemania), las cuales ayudan a tener un frotis homogéneo; sin embargo, no son indispensables en caso de no contar con ellas. Cuando el ambiente es seco o poco húmedo las laminillas se pueden dejar secar solas; si el ambiente es húmedo (> 50%) se utilizarán ventiladores de baterías para secar los frotis inmediatamente después de haber sido preparados (Fig. 1b). El resto de la sangre contenida en el tubo capilar se coloca en un tubo plástico de 1.5 ml o en papel filtro (según se desee para el posterior procesamiento de las muestras en el laboratorio molecular).

Una vez que los frotis sanguíneos estén secos, estos se colocan en metanol al 100% (en cajas Coplin verticales, ver Fig. 1b) para fijar la muestra durante 3 a 4 minutos. Luego se sacan y se dejan secar a temperatura ambiente cuando el clima es seco o poco húmedo, si no se deben secar utilizando ventiladores de baterías inmediatamente después

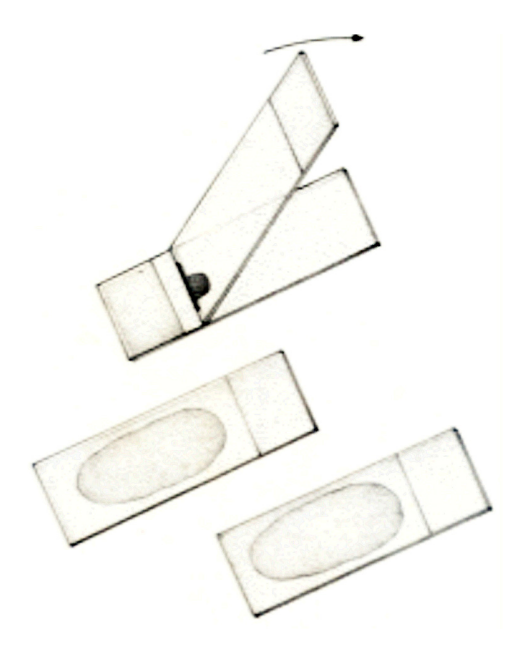

FIG. 2. Preparación de un frotis sanguíneo (ver también la película en la página http://vertebratesandparasites.blogspot.mx). Ilustraciones de Edmundo Saavedra Vidal.

de haber sido extraídas del metanol. Una vez que los frotis sanguíneos estén secos se guardan en cajas especiales para guardar portaobjetos (Fig. 3a) o en paquetes hechos de papel y amarrados con ligas (Fig. 3b). En condiciones de alta humedad siempre es bueno tener contenedores o bolsas plásticas resellables con sílica gel para mantener secos los frotis.

En el laboratorio se teñirán los frotis sanguíneos con Giemsa histológico (en nuestro grupo utilizamos la marca Baker® y también la marca SIGMA*-*ALDRICH®, los cuales han dado excelentes resultados en estudios previos). Se recomienda que los frotis sean teñidos dentro de la primera semana después de haber sido preparados, y no más de 30 días después. El colorante Giemsa, comparado con otros, es muy estable y es el mejor para tener material de calidad para colecciones científicas (Valkiūnas, com. pers.). Primeramente, se prepara un buffer salino el cual contendrá un litro de agua destilada (dH<sub>2</sub>O), 1,0 g de fosfato de sodio di-básico (Na<sub>2</sub>HPO<sub>4</sub>) y 0,7 g de fosfato de potasio monobásico (KH<sub>2</sub>PO<sub>4</sub>), se revuelve hasta que las sales estén completamente disueltas. El pH del buffer debe estar entre 7,0 y 7,2. Por lo general el pH del buffer queda en el rango necesario después de prepararlo, pero siempre se debe verificar el pH ya sea con una máquina que mida el pH (potenciómetro) o con tiras de pH (estas últimas son la opción más barata y dan buenos resultados). En otro contenedor se verterá el buffer junto con la solución de Giemsa (Fig. 4a). Para las muestras de peces, anfibios, reptiles y aves la proporción es 1 parte de Giemsa por cada 10 de Buffer (ej., 10 ml de Giemsa en 100 ml de buffer), y para mamíferos es 0,5 partes de Giemsa por cada 10 de Buffer (ej., 5 ml de Giemsa en 100 ml de buffer) (Valkiūnas 2005). Utilizando cajas Coplin se vierte el colorante y se colocan los portaobjetos (frotis sanguíneos) por un periodo de una hora inicialmente (Figs 4a, c). El tiempo de tinción puede variar dependiendo de la temperatura ambiente; en condiciones frías (< 15°C) se recomienda teñir por una hora y media, y en condiciones más calurosas (> 25°C) se recomiendan 50 min. El buffer salino y el colorante siempre deben prepararse en fresco (el día que se va a utilizar) y únicamente se utiliza una vez. Si sobra buffer este debe desecharse. Transcurrida la hora, se desecha el colorante (ver instrucciones de regulación de materiales peligrosos para saber cómo desechar el colorante) y se enjuagan las preparaciones con agua corriente (si el agua es muy dura o contiene muchos minerales entonces se recomienda que las preparaciones se laven con agua destilada), esto es para quitar el exceso de colorante. Las muestras se dejan secar a temperatura ambiente en el laboratorio (Fig. 4b). Una vez que las preparaciones están teñidas y secas se guardan en cajas con capacidad para 100 portaobjetos o en paquetes de papel sostenidos

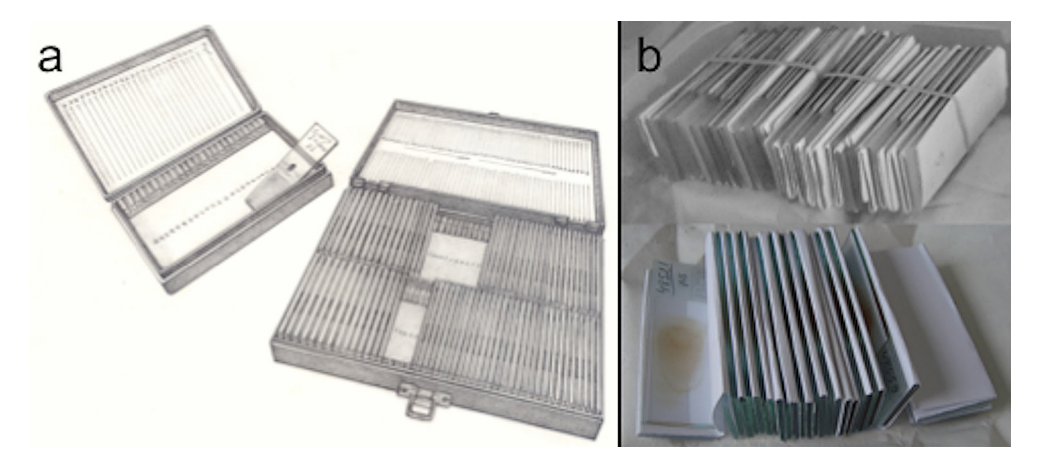

FIG. 3. a) Cajas para guardar porta objetos, y b) manera correcta de empaquetar los frotis sanguíneos. Cuando los frotis sanguíneos son empaquetados en tiras de papel en el campo, los paquetes deben guardarse en bolsas plásticas con sílica gel para mantenerlos en condiciones secas. Fotografías por Diego Santiago-Alarcon e ilustraciones de Edmundo Saavedra Vidal.

con ligas (Fig. 3). Dichos paquetes deben llevar la información de la procedencia de las muestras y la fecha, esto con el propósito de identificarlas en un futuro si es que no se procesan de inmediato. Es necesario guardar los frotis en un lugar seco y obscuro, ya que la luz daña la tinción o coloración, y la humedad excesiva daña la preparación.

Puntos importantes a recordar:

(1) Una vez que los frotis sanguíneos estén secos (deben secarse lo más rápido posible una vez que se preparen), éstos deben ser fijados inmediatamente en metanol 100%. Cuando una muestra no se fija en metanol los parásitos intracelulares pueden abandonar la célula perdiendo así las características morfológicas necesarias para su posterior identificación y además la muestra se degradará rápidamente en un corto tiempo.

(2) La tinción a utilizar debe ser colorante Giemsa (Valkiūnas, 2005); este colorante es muy estable y permite que las preparaciones sean apropiadas para su ingreso en colecciones de museo. Los colorantes modificados (ej., Wright-Giemsa) o rápidos (ej., Diff-Quick® y Hema-Tek®) no son estables, pier-

den su calidad y en ocasiones algunas estructuras taxonómicas como los gránulos de hemozoína pierden su coloración en cuestión de meses (Figs 5a–b) (Valkiūnas *et al.* 2008). Se recomienda a los autores que tiñan sus frotis sanguíneos utilizando los métodos aquí descritos, esto permitirá mejorar el material e incrementar su vida útil (Fig. 5c). En el caso de los frotis no fijados inicialmente (Fig. 6) y aún cuando éstos ya han sido teñidos, es recomendable fijarlos en metanol al 100% por dos minutos y después teñirlos con colorante de Giemsa a como ya ha sido descrito. Sin embargo, esto no garantiza que se pueda obtener un material de alta calidad de aquellas muestras ya procesadas de manera incorrecta.

*Procesamiento de frotis sanguíneos*. Para este procedimiento se necesita un microscopio óptico (ej., Nikon 80i). Aquí se realizan tres tipos de trabajos. El primero es la determinación del estatus de infección de la muestra (ocular 10x y ya sea el objetivo 40x o 60x en aceite de inmersión). El segundo es determinar la intensidad de infección, además de conteos diferenciales de células blancas (leucocitos)

#### MALARIA AVIAR METODOLOGÍA DE CAMPO

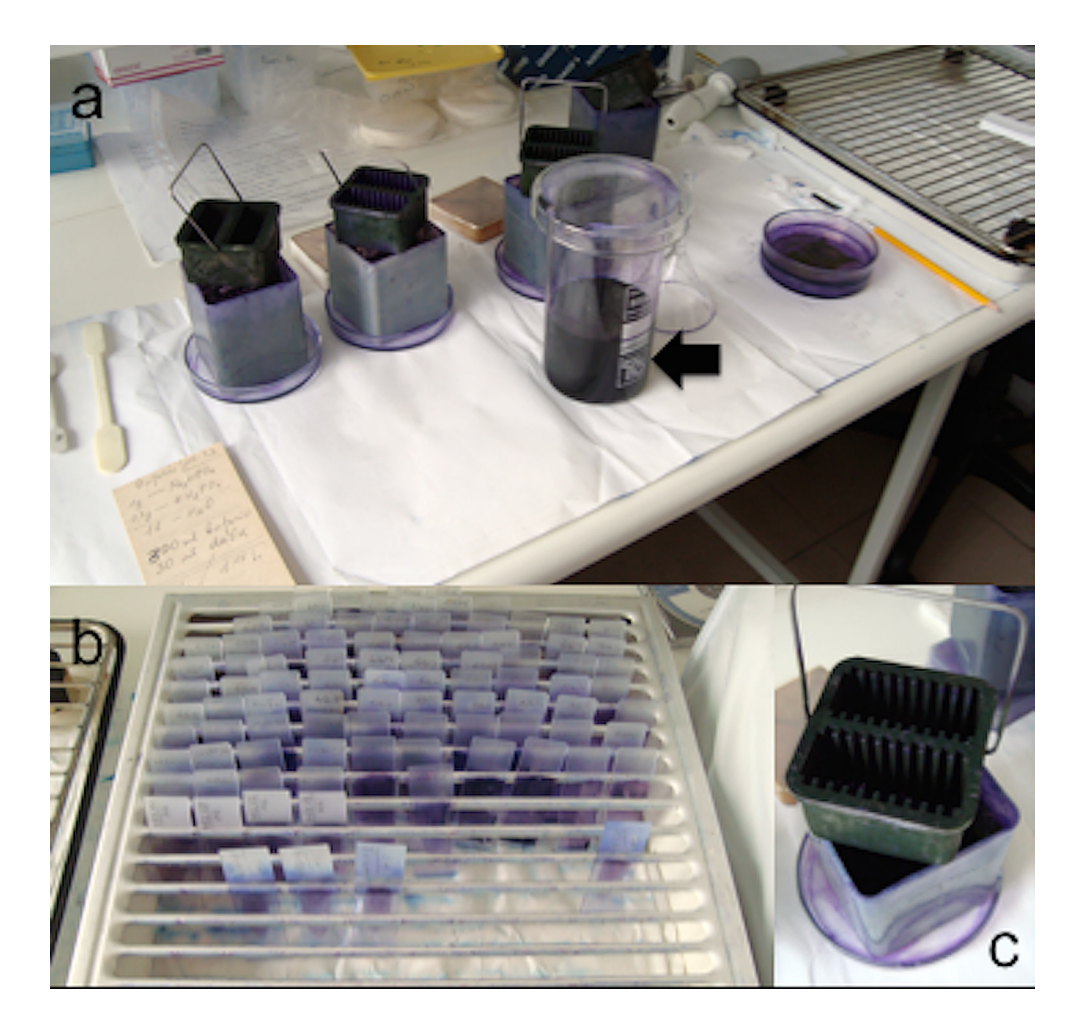

FIG. 4. a) Solución Giemsa disuelta en buffer salino (flecha) lista para ser vertida en cajas Coplin, b) frotis sanguíneos en bandeja de secado en el laboratorio a temperatura ambiente y c) caja Coplin. Fotografías por Diego Santiago-Alarcon.

(ocular 10x y objetivo 100x). El tercero es la determinación morfológica de los parásitos, la cual se realiza siempre con objetivos de alto aumento (ocular 10x y objetivo 100x). A partir de la información obtenida se determinarán los parámetros poblacionales parasitológicos de prevalencia, intensidad y abundancia (ver Apéndice).

El procedimiento para analizar un frotis sanguíneo bajo el microscopio es el siguiente:

(1) Utilizar un ocular 10x y un objetivo 40x o 60x en aceite de inmersión (el usuario debe asegurarse de que los objetivos están fabricados para su uso con aceite de inmersión, ya que existen objetivos a 40x que se utilizan en seco) para revisar el frotis. Para determinar si la muestra está infectada o no, se recomienda que investigadores con experiencia revisen un área de al menos 2 cm<sup>2</sup> del frotis (Valkiūnas, 2005), mientras que investi-

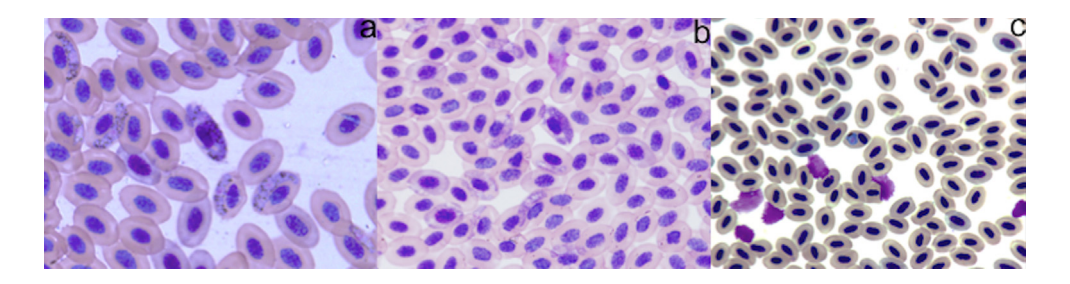

FIG. 5. Tinción de frotis sanguíneos con un colorante rápido (Diff-Quick®, parásito: *Haemoproteus multipigmentatus*, Valkiūnas *et al*. 2010). a) Frotis recién teñido, se pueden observar bien las estructuras del parásito. b) El mismo frotis un año después; se observa claramente como los gránulos de hemozoína han desaparecido y la coloración tanto de los parásitos como de los núcleos de los eritrocitos es pálida y desgastada. c) Frotis sanguíneo teñido adecuadamente con Giemsa, después de ser fijado por cuatro minutos en metanol 100% (parásito: *Plasmodium* (*Haemamoeba*) sp.). Fotografías por Gediminas Valkiūnas (a, b) y por Diego Santiago-Alarcon (c).

gadores novatos deberían hacerlo durante 30 min o, de preferencia, revisar el frotis completo. Si la muestra está infectada, este procedimiento dará la oportunidad de encontrar rápidamente tanto a los parásitos más pequeños (ej., *Plasmodium* spp.) como a los más grandes (*Leucocytozoon*, *Trypanosoma*, microfilarias). Después de esto se revisan 100 campos oculares con aumento alto (ocular 10x y objetivo 100x, se usa aceite de inmersión), para determinar la infección relativa. Esto simplificará enormemente el trabajo subsecuente que requiere seleccionar el material más apropiado para un análisis detallado (i.e., determinación taxonómica e intensidad de infección). Se recomienda utilizar los siguientes símbolos: "**+**" 1 a 10 parásitos/100 campos oculares, "**++**" 11 a 100 parásitos/100 campos oculares, "**+++**" 1 a 10 parásitos/campo ocular, "**++++**" > 10 parásitos/campo ocular.

(2) Si la muestra está infectada, entonces se procede a determinar la intensidad de infección, utilizando aumento alto (ocular 10x y objetivo 100x). Para esto se cuenta el número de parásitos que hay por cada 2000 o 10000 células rojas (eritrocitos) en campos ópticos seleccionados al azar. Si el investigador encuentra parásitos en cada campo ocular que es examinado (es decir, la muestra se categoriza con "**+++**" o "**++++**"), muy probablemente la intensidad de infección es alta (≥ 0,2/100 eritrocitos) y solo será necesario examinar 1000 ("**++++**") o 2000 ("**+++**") eritrocitos, de otra forma siempre es recomendable examinar entre 6000 ("**++**") o 10000 ("**+**") eritrocitos (Godfrey *et al.* 1987, Valkiūnas 2005).

(3) Para determinar las especies de parásitos es necesario utilizar tratados taxonómicos especializados (Valkiūnas 2005), así como las publicaciones donde se describen las especies de parásitos identificadas recientemente (Valkiūnas *et al.* 2008, 2010; Matta *et al.* 2014a, 2014b; Lotta *et al.* 2014). Además se debe buscar la ayuda de un especialista para cada grupo de parásitos que se desea trabajar.

(4) Si se desea hacer un conteo diferencial de células blancas (leucocitos) es necesario tener a la mano el tratado de Campbell & Ellis (2007) o cualquier otro libro que tenga descripciones y fotografías a color de los diferentes tipos de células blancas para poder identificarlas. El conocer las cantidades y proporciones de las células blancas es información básica hematológica para establecer valores de referencia para las especies de hos-

#### MALARIA AVIAR METODOLOGÍA DE CAMPO

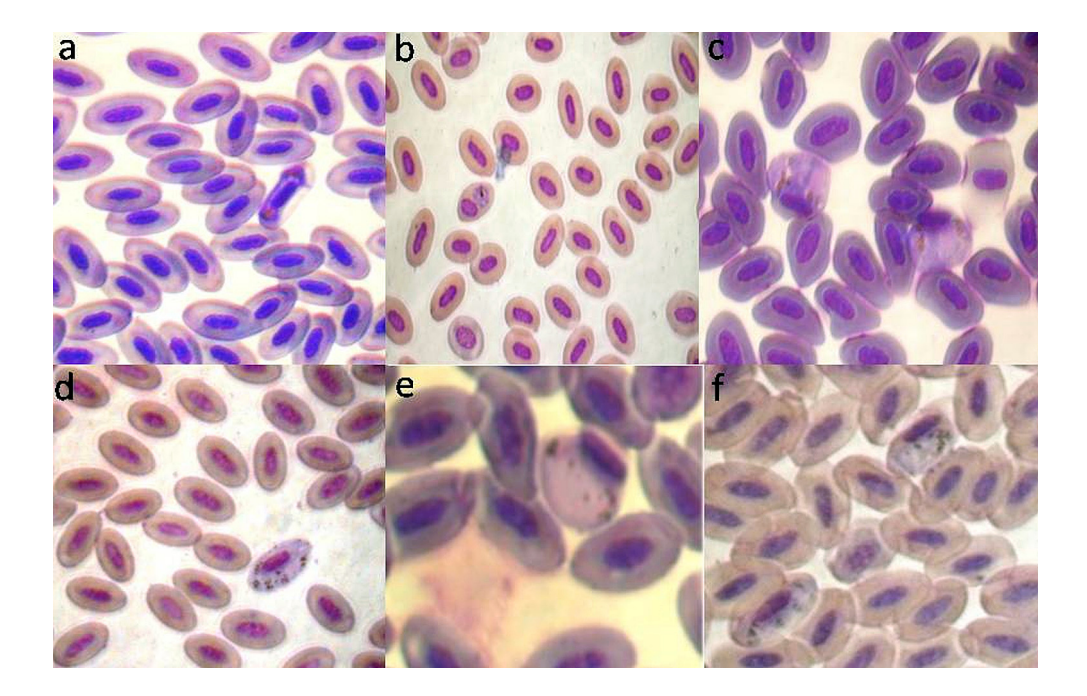

FIG. 6. Fotos de frotis sanguíneos de aves teñidas con tinción Wright-Giemsa-sin fijar en metanol con deficiencias en su preparación. a) Tinción deficiente de la célula, núcleo y citoplasma demasiado obscuros; mala tinción del parásito, no es posible observar caracteres taxonómicos. b) Coloración adecuada; es posible identificar sub-género sin necesidad de morfometría. c) Mala tinción, citoplasma demasiado obscuro, no se observan con claridad las estructuras de los parásitos. d) Tinción deficiente de la célula, núcleo demasiado claro y citoplasma del parásito muy claro. e) Mala tinción, citoplasma demasiado obscuro de la célula y citoplasma del parásito por lo que no se distingue el núcleo. f) Mala tinción de la célula, citoplasma y núcleos demasiado claros y citoplasma del parásito muy claro. Fotografías por Pilar Carbó-Ramírez y por Iriana Zuria.

pederos. De manera práctica, ciertas proporciones de células blancas nos permiten saber si el organismo ha estado bajo estrés y/o expuesto a cierto tipo de parásitos. Por ejemplo, la proporción heterófilos/linfocitos o mejor conocido como H/L se utiliza para tal fin (Campbell & Ellis 2007, Lüdtke *et al.* 2013). Sin embargo existen restricciones en su utilidad para especies silvestres debido a que sus valores de referencia (es decir, los valores normales) son desconocidos, y la proporción H/L que sería normal en una especie puede indicar estrés en otra especie (Campbell & Ellis 2007).

*Otros parásitos sanguíneos.* En los frotis sanguíneos es posible identificar las etapas larvarias (microfilarias) de varias especies y géneros de gusanos redondos o nemátodos. En caso de que se encuentren microfilarias en las laminillas es posible identificarlas únicamente hasta nivel de género, para lo que recomendamos la utilización de Bartlett (2008). Para la identificación de la especie es necesario obtener gusanos adultos, los cuáles se pueden encontrar en diferentes partes del cuerpo del ave dependiendo de la especie. Cuando se preparen frotis sanguíneos se recomienda dejar una preparación sin teñir (pero fijada en metanol

al 100%) ya que es necesario contar los núcleos de la microfilaria, el cual es un carácter taxonómico importante, y dichos núcleos se pierden o no son fácilmente identificables cuando la preparación está teñida.

Cuando se extraen los gusanos adultos en campo es necesario fijarlos ya sea en alcohol al 70% o en formol al 4%, es muy importante que estos líquidos sean calentados (a punto de ebullición) para que cuando los gusanos ingresen al líquido queden extendidos, de otra forma los gusanos quedarán enrollados y se complicará el trabajo taxonómico posterior. Muchos gusanos adultos son eliminados en las excretas, por lo tanto es buena práctica conservar las excretas de las aves capturadas. Las excretas deben conservarse en formol al 4% en frascos plásticos pequeños y se debe mezclar bien para que el formol se integre de manera homogénea a toda la muestra. Es igualmente importante obtener una biopsia del tejido en donde se encuentra el gusano para determinar el tipo de daño o patología que dicho parásito genera, la biopsia debe de guardarse en formol al 10%. Para mayor detalle sobre técnicas para obtener y preparar parásitos de vida silvestre ver el manual de Lamothe Argumedo (1997).

El grupo de los parásitos *Trypanosoma* en aves es menos conocido que los Haemosporida y los nemátodos. Existen muchas sinonimias para estos parásitos, por ejemplo anteriormente se consideraba a cualquier parásito de este grupo infectando aves como *Trypanosoma avium*, lo cual es incorrecto, y actualmente se están mejorando la técnicas moleculares para profundizar en el conocimiento de este grupo (Zídková *et al.* 2012). Uno de los caracteres taxonómicos importantes de este grupo es el ancho del llamado kinetoplástido, que es la parte conspicua de la mitocondria de un *Trypanosoma*. Otros caracteres morfológicos que se utilizan para la identificación de estos parásitos son las medidas de longitud de las etapas conocidas como

epimastigote (etapa encontrada en el insecto vector) y trypomastigote (etapa encontrada en el vertebrado); sin embargo es ampliamente recomendado la utilización de técnicas moleculares para la determinación de especies (Zídková *et al.* 2012). Para mayores detalles consultar Schmidt & Janovy (2009) y Zídková *et al.* (2012). Cabe resaltar que los métodos de preparación y procesamiento de frotis sanguíneos aquí descritos también son útiles para visualización y conservación de estos parásitos.

*Conclusiones*. El creciente interés por el estudio de parásitos del orden Haemosporida en América Latina, más específicamente en México, nos lleva a proveer sugerencias prácticas acerca de los procedimientos y metodologías empleadas para el estudio de éstos parásitos, así como de otros tipos de parásitos. Esto es de especial importancia debido a las inconsistencias observadas en estudios previos. Por lo tanto, con este trabajo se espera que los ornitólogos o parasitólogos de habla hispana interesados en el estudio de los haemosporidios y otros tipos de parásitos sanguíneos tengan una guía práctica y concisa de los pasos a seguir para generar material de calidad para su publicación, así como de referencia para su futura consulta.

# AGRADECIMIENTOS

DS-A fue financiado con fondos del programa de ciencia básica del CONACYT-SEP (CB-2011-01-168524). El INECOL, AC proporcionó fondos para un retiro académico que permitió el desarrollo de este escrito. PC-R (CVU 232867) agradece al Consejo Nacional de Ciencia y Tecnología (CONA-CYT) por la beca posdoctoral. PC-R agradece a I. Zuria por haber permitido el uso de las imágenes no publicadas. Los autores agradecen a L. García Prieto (colección de helmintología, Instituto de Biología-UNAM) por su

ayuda para conseguir copias de los documentos originales de los trabajos realizados en México.

## REFERENCIAS

- Adie, H. A. 1915. The sporogony of *Haemoproteus columbae*. Indian J. Med. Res. 2: 671–680.
- Akiba, K., H. Kawahima, S. Inui, & S. Ishii. 1958. Studies on *Leucocytozoon* of chicken in Japan. I. Natural infection of *L*. *caulleryi*. Bull. Natl. Inst. Anim. Health 34: 163–180.
- Akiba, K. 1960. Studies on *Leucocytozoon* disease of chicken. IV. Relationship between gametogony of *L. caulleryi* Mathis and Léger, 1909 in experimentally infected chickens and its clinical symptoms and haematological changes. Jpn. J. Vet. Sci. 22: 461–462.
- Atkinson, C. T. 1991. Vectors, epizootiology, and pathogenicity of avian species of *Haemoproteus* (Haemosporina: Haemoproteidae). Bull. Soc. Vector Ecol. 16: 109–126.
- Atkinson, C. T., & C. van Riper. 1991. Pathogenicity and epizootiology of avian haematozoa: *Plasmodium*, *Leucocytozoon*, and *Haemoproteus*. Pp. 19–48 *in* Loye, J. E., & M. Zuk (eds). Bird-parasite interactions: ecology, evolution, and behavior. Oxford Univ. Press, London, UK.
- Atkinson, C. T., K. L. Woods, R. J. Dusek, L. S. Sileo, & W. M. Iko. 1995. Wildlife disease and conservation in Hawaii: pathogenicity of avian malaria (*Plasmodium relictum*) in experimentally infected Iiwi (*Vestiaria coccinea*). Parasitology 111: 59–69.
- Atkinson, C. T., R. J. Dusek, K. L. Woods, & W. M. Iko. 2000. Pathogenicity of avian malaria in experimentally infected Hawaii Amakihi. J. Wildl. Dis. 36: 197–204.
- Bartlett, C. M. 2008. Filarioid nematodes. Pp. 439–362 *en* Atkinson, E. T., N. J. Thomas, & D. B. Hunter (eds). Parasitic diseases of wild birds. Wiley-Blackwell, Ames, Iowa, USA.
- Belo, O., R. T. Pinheiro, E. S. Reis, R. E. Ricklefs, & E. M. Braga. 2011. Prevalence and lineage diversity of avian haemosporidians from three distinct cerrado habitats in Brasil. PLoS ONE 6: e17654.
- Belo, N. O., A. Rodríguez-Ferrano, E. M. Braga, & R. E. Ricklefs. 2012. Diversity of avian hae-

mosporidians in arid zones of northern Venezuela. Parasitology 139: 1021–1028.

- Beltrán, E. 1939. Investigación protozoológica de la sangre de 276 aves de mercado en la ciudad de México. Rev. Inst. Salubr. Enferm. Trop. Méx. 1: 67–72.
- Beltrán, E. 1940. Examen protozoológico de la sangre de algunos pájaros mexicanos. Ciencia 1: 20–21.
- Beltrán, E. 1941. Hallazgo de *Plasmodium juxtanucleare* Versiani y Furtado en gallinas de Chiapas. Rev. Inst. Salubr. Enfermed. Trop. 2: 353–354.
- Beltrán, E. 1942. Protozoarios sanguíneos de aves de Nuevo León y Tamaulipas. Rev. Soc. Mex. Hist. Nat. 3: 15–21.
- Beltrán, E. 1944. Protozoarios sanguíneos de las aves de Chiapas. An. Esc. Nac. Cienc. Biol. Mex. 3: 361–366.
- Beltrán, E., & A. Pardiñas. 1953. Los protozoarios sanguíneos de la aves mexicanas. Cienc. Biol., Zool. 7: 117–138.
- Bennett, G. F., & M. Cameron. 1974. Seasonal prevalence of avian in passeriform birds of Atlantic Canada. Can. J. Zool. 52: 1259–1264.
- Bennett, G. F., & M. F. Cameron. 1975. Mixed infections of species of *Leucocytozoon* in individual birds from Atlantic Canada. J. Parasitol. 61: 1091–1095.
- Bennett, G. F., H. Witt, & E. M. White. 1980. Blood parasites of some Jamaican birds. J. Wildl. Dis. 16: 29–38.
- Bennett, G. F., A. Alonso Aguirre, & R. S. Cook. 1991. Blood parasites of some birds from northeastern Mexico. J. Parasitol. 77: 38–41.
- Bennett, G. F., M. Garvin, & J. M. Bates. 1991. Avian hematozoa from West-Central Bolivia. J. Parasitol. 77: 207–211.
- Bennett, G. F. 1993. *Haemoproteus gabaldoni* n. sp. (Apicomplexa: Haemoproteidae) from the Muscovy Duck *Cairina moschata* (Aves: Anatidae). Syst. Parasitol. 25: 119–123.
- Bennett, G. F., M. A. Peirce, & R. A. Earlé. 1994. An annotated checklist of the valid avian species of *Haemoproteus*, *Leucocytozoon* (Apicomplexa: Haemosporida) and *Hepatozoon* (Apicomplexa: Haemogregarinidae). Syst. Parasitol. 29: 61–73.
- Bensch, S., O. Hellgren, A. Križanauskiené, V. Palinauskas, G. Valkiūnas, D. Outlaw, & R. E.

Ricklefs. 2013. How can we determinine the molecular clock of malaria parasites? Trends Parasitol. 29: 363–369.

- Blanco, G., R. Rodríguez-Estrella, S. Merino, & M. Bertellotti. 2001. Effects of spatial and host variables on hematozoa in White-crowned Sparrows wintering in Baja California. J. Wildl. Dis. 37: 786-790.
- Braga, E. M., P. Silveira, N. O. Belo, & G. Valkiūnas. 2011. Recent advances in the study of avian malaria: an over view with an emphasis on the distribution of *Plasmodium* spp. in Brazil. Mem. I. Oswaldo Cruz 106 (S1): 3–11.
- Bush, A. O., K. D. Lafferty, J. M. Lotz, & A. W. Shostak. 1997. Parasitology meets ecology on its own terms: Margolis et al. revisited. J. Parasitol. 83: 575–583.
- Campbell, T. W., & C. K. Ellis. 2007. Avian and exotic animal hematology and cytology, 3rd ed. Blackwell Publishing, Ames, Iowa, USA.
- Carlson, J. S., J. E. Martínez-Gómez, A. Cornel, C. Loiseau, & R. N. M. Sehgal. 2011. Implications of *Plasmodium* parasite infected mosquitoes on an insular avifauna: the case of Socorro Island, México. J. Vector Ecol. 36: 213–220.
- Carlson, J. S., J. E. Martínez-Gómez, G. Valkiūnas, C. Loiseau, D. A. Bell, & R. N. M. Sehgal. 2013. Diversity and phylogenetic relationships of hemosporidian parasites in birds of Socorro Island, México, and their role in the re-introduction of the Socorro Dove (*Zenaida graysoni*). J. Parasitol. 99: 270–276.
- Clark, G. W., & B. Swinehart. 1969. Avian haematozoa from the offshore islands of Northern Mexico. Bull. Wildl. Dis. Assoc. 5: 111–112.
- Coatney, G. R. 1933. Relapse and associated phenomena in the *Haemoproteus* infection of the pigeon. Am. J. Hyg. 18: 133–160.
- Coatney, G. R. 1935. The effect of atebrin and plasmochin on the *Haemoproteus* infection of the pigeon. Am. J. Hyg. 21: 249–259.
- Durrant, K. L., K. S. Beadell, F. Ishtiaq, G. R. Graves, S. L. Olson, E. Gering, M. A. Peirce, C. M. Milensky, B. K. Schmidt, C. Gebhard, & R. C. Fleischer. 2006. Avian haematozoa in South America: a comparison of temperate and tropical zones. Ornithol. Monogr. 60: 98–111.
- Fallon, S. M., E. Bermingham, & R. E. Ricklefs. 2005. Host specialization and geographic local-

ization of avian malaria parasites: a regional analysis in the Lesser Antilles. Am. Nat. 165: 466–480.

- Freed, L. A., & R. L. Cann. 2006. DNA quality and accuracy of avian malaria PCR diagnostics: a review. Condor 108: 459–473.
- Gabaldon, A., & G. Ulloa. 1980. Holoendemicity of malaria: an avian model. Trans. R. Soc. Trop. Med. Hyg. 74: 501–507.
- Gabaldon, A., G. Ulloa, & N. Zerpa. 1985. *Fallisia* (*Plasmodioides*) *neotropicalis* subgen. nov. sp. nov. from Venezuela. Parasitology 90: 217–225.
- Gabaldon, A. 1998. Malaria aviaria en un país de la Región Neotropical – Venezuela. Fundación Venezolana para la Salud, Caracas, Venezuela.
- Galen, S. C., & C. C. Witt. 2014. Diverse avian malaria and other haemosporidian parasites in Andean house Wrens: evidence for regional codiversification by host-switching. J. Avian Biol. 45: 374–386.
- Godfrey, R. D. Jr., A. M. Fedynich, & D. B. Pence. 1987. Quantification of hematozoa in blood smears. J. Wildl. Dis. 23: 558–565.
- González, A. D., N. E. Matta, V. A. Ellis, E. T. Miller, & R. E. Ricklefs. 2014. Mixed species flock, nest height, and elevation partially explain avian haemoparasite prevalence in Colombia. PLoS ONE 9: e100695.
- Greiner, E. C. 1975. Prevalence and potential vectors of *Haemoproteus* in Nebraska Mourning Doves. J. Wildl. Dis. 11: 150–156.
- Harrigan, R. J., R. Sedano, A. C. Chasar, J. A. Chaves, J. T. Nguyen, A. Whitaker, & T. B. Smith. 2014. New host and lineage diversity of avian haemosporidia in northern Andes. Evol. Appl. 7: 799–811.
- Hellgren, O., J. Waldenström, & S. Bensch. 2004. A new PCR assay for simultaneous studies of *Leucocytozoon*, *Plasmodium*, and *Haemoproteus* from avian blood. J. Parasitol. 90: 797–802.
- Hewitt, R. 1940. Studies on blood protozoa from Mexican birds. J. Parasitol. 26: 287–295.
- Huff, C. G. A. 1939. A survey of the bloom parasites of birds caught for banding purpose. J. Am. 4: 615–620.
- Johnson, E. P., G. W. Underhill, J. A. Cox, & W. L. Threlkeld*.* 1938. A blood protozoon of turkeys transmitted by *Simulium nigroparvum* (Twinn). Am. J. Hyg. 27: 649–665.
- Kissam, J. B., R. Noblet, & G. I. Garris. 1975. Large-scale aerial treatment of an endemic area with Abate granular larvacide to control black flies (Diptera: Simuliidae) and suppress *Leucocytozoon smithi* of turkeys. J. Med. Entomol. 12: 359–362.
- Lamothe Argumedo, R. 1997. Manual de técnicas para preparar y estudiar los parásitos de animales silvestres. A.G.T. Editor, S.A., México, D.F. México.
- Larenas, R. 1945. Estudio protozoológico del gorrión inglés. Rev. Soc. Mex. Hist. Nat. 7: 197–215.
- Lotta, I. A., A. D. Gonzalez, M. Andreína Pacheco, A. A. Escalante, G. Valkiūnas, L. I. Moncada, & N. E. Matta*.* 2015. *Leucocytozoon pterotenuis* sp. nov. (Haemosporida, Leucocytozoidae): description of the morphologically unique species from the Grallariidae birds, with remarks on the distribution of *Leucocytozoon* parasites in the Neotropics. Parasitol. Res. 114: 1031–1044.
- Lüdtke, B., I. Moser, D. Santiago*-*Alarcon, M. Fischer, E. K. V. Kalko, H. M. Schaefer, M. Suarez*–*Rubio, M. Tschapka, & S. C. Renner. 2013. Associations of forest type, parasitism and body condition of two European passerines, *Fringilla coelebs* and *Sylvia atricapilla*. PLoS ONE 8: e81395.
- Mantilla, J. S., N. E. Matta, M. A. Pacheco, A. A. Escalante, A. D. González, & L. I. Moncada. 2013a. Identification of *Plasmodium* (*Haemmamoeba*) *lutzi* (Lucena, 1939) from *Turdus fuscater* (Great Thrush) in Colombia. J. Parasitol. 99: 662–668.
- Mantilla, J. S., A. D. González, G. Valkiūnas, L. I. Moncada, & N. E. Matta. 2013b. Description and molecular characterization of *Plasmodium* (*Novyella*) *unalis* sp. nov. from the Great Thrush (*Turdus fuscater*) in highland of Colombia. Parasitol. Res. 112: 4193–4204.
- Martínez-Gómez, J. E., H. M. Horblit, S. G. Stadler, & P. W. Shannon. 2010. Re-introduction of the Socorro Dove, Socorro Island, Revillagigedo Archipelago, Mexico. Pp. 182–186 *en* Soorae, P. S. (ed). Global Re-introduction Perspectives: additional case-studies from around the globe. IUCN/SSC Re-introduction specialist Group, Abu Dhabi, UAE.
- Martínez-de la Puente, J., S. Merino, G. Tomás, J.

Moreno, J. Morales, E. Lobato, S. García-Fraile, & E. J. Belda. 2010. The blood parasite *Haemoproteus* reduces survival in a wild bird: a medication experiment. Biol. Lett. 6: 663–665.

- Martinsen, E. S., S. L. Perkins, & J. J. Schall. 2008. A three-genome phylogeny of malaria parasites (*Plasmodium* and closely related genera): evolution of life-history traits and host switches. Mol. Phylogenet. Evol. 47: 261–273.
- Marzal, A., F. De Lope, C. Navarro, & A. P. Møller. 2005. Malarial parasites decrease reproductive success: an experimental study in a passerine bird. Oecologia 142: 541–545.
- Masello, J. F., & P. Quillfeldt. 2004. Are haematological parameters related to body condition, ornamentation and breeding success in wild Burrowing Parrots *Cyanoliseus patagonus*? J. Avian Biol. 35: 445–454.
- Matta, N. E., I. A. Lotta, G. Valkiūnas, A. D. González, M. A. Pacheco, A. A. Escalante, L. I. Moncada, & O. A. Rodríguez-Fandiño. 2014a. Description of *Leucocytozoon quynzae* sp. nov. (Haemosporida, Leucocytozoidae) from hummingbirds, with remarks on distribution and possible vectors of leucocytozoids in South America. Parasitol. Res. 113: 457–468.
- Matta, N. E., M. A. Pacheco, A. A. Escalante, G. Valkiūnas, F. Ayerbe-Quiñones, & L. D. Acevedo-Cendales*.* 2014b. Description and molecular characterization of *Haemoproteus macrovacuolatus* n. sp. (Haemosporida, Haemoproteidae), a morphologically unique blood parasite of Black-bellied Whistling Duck (*Dendrocygna autumnalis*) from South America. Parasitol. Res. 113: 2991–3000.
- Merino, S., J. Moreno, J. J. Sanz, & E. Arreiro. 2000. Are avian blood parasites pathogenic in the wild? A medication experiment in Blue Tits (*Parus caeruleus*). Proc. R. Soc. Lond. Ser. B Biol. Sci. 267: 2507–2510.
- Merino, S., J. Moreno, R. A., Vásquez, J. Martínez, I. Sánchez-Monsálvez, C. F. Estades, S. Ippi, P. Sabat, R. Rozzi, & S. McGehee. 2008. Haematozoa in forest birds from southern Chile: latitudinal gradients in prevalence and parasite lineage richness. Austral. Ecol. 33: 329–340.
- Morii, T., S. Kitaoka, & K. Akiba*.* 1965. Some investigations on the sporogony of *Leucocytozoon caulleryi* in laboratory-reared biting midges of

four *Culicoides* species. Natl. I. Anim. Health Q. 5: 109–110.

- Nordling, D., M. Andersson, S. Zohari, & L. Gustafsson. 1998. Reproductive effort reduces specific immune response and parasite resistance. Proc. R. Soc. Lond. B Biol. Sci. 265: 1291–1298.
- Palinauskas, V., G. Valkiūnas, C.V. Bolshakov, & S. Bensch. 2008. *Plasmodium relictum* (lineage P–SGS1): effects on experimentally infected passerine birds. Exp. Parasitol. 120: 372–380.
- Palinauskas, V., G. Valkiūnas, A. Krizănauskienė, S. Bensch, & C. V. Bolshakov. 2009. *Plasmodium relictum* (lineage P-SGS1): Further observation of effects on experimentally infected passeriform birds, with remarks on treatment with Malarone™. Exp. Parasitol. 123: 134–139.
- Palinauskas, V., G. Valkiūnas, C. V. Bolshakov, & S. Bensch. 2011. *Plasmodium relictum* (lineage SGS1) and *Plasmodium ashfordi* (lineage GRW2): the effects of the coinfection on experimentally infected passerine birds. Exp. Parasitol. 127: 527–533.
- Pardiñas, A. 1946. Protozoarios sanguíneos de las aves de Oxaca. Rev. Soc. Mex. Hist. Nat. 7: 1–4.
- Pardiñas, A., 1950. Protozoarios hemoparásitos de la saves de Comitán, Chis. Rev. Soc. Mex. Hist. Nat. 11: 137–139.
- Poulin, R., & S. Morand. 2000. The diversity of parasites. Q. Rev. Biol. 75: 277–293.
- Poulin, R. 2007. Evolutionary ecology of parasites. Princeton Univ. Press, Princeton, New Jersey, **TISA**
- Ricklefs, R. E., & S. M. Fallon. 2002. Diversification and host switching in avian malaria parasites. Proc. R. Soc. Lond. B Biol. Sci. 269: 885–892.
- Santiago-Alarcon, D., D. C. Outlaw, R. E. Ricklefs, & P. G. Parker. 2010. Phylogenetic relationships of haemosporidian parasites in New World Columbiformes, with emphasis on the endemic Galapagos dove. Int. J. Parasitol. 40: 463–470.
- Santiago–Alarcon, D., V. Palinauskas, & H. M. Schaefer. 2012. Diptera vectors of avian haemosporidian parasites: untangling parasite life cycles and their taxonomy. Biol. Rev. 87: 928–964.
- Santiago-Alarcon, D., A. Rodríguez-Ferraro, P. G. Parker, & R. E. Ricklefs. 2014. Different meal,

same flavor: cospeciation and host switching of haemosporidian parasites in some non-passerine birds. Parasit. Vectors 7: 286.

- Santos, T., J. B. Olveira, C. Vaughan, & H. Santiago. 2011. Health of an ex situ population of raptors (Falconiformes and Strigiformes) in Mexico: diagnosis of internal parasites. Rev. Biol. Trop. 59: 1265–1274.
- Schmidt, G. D., & J. Janovy, Jr. 2009. Foundations of parasitology, 8th ed. McGrawHill, New York, New York, USA.
- Sergent, E. D., & E. T. Sergent. 1906. Sur le second hôte de l'*Haemoproteus* (*Halterium*) du pigeon. CR. Soc. Biol. 61: 494–496.
- Sousa, O. E., & C. M. Herman. 1982. Blood parasites of birds from Chiriqui and Panama provinces in the Republic of Panama. J. Wildl. Dis. 18: 205–221.
- Svensson-Coelho, M., V. A. Ellis, B. A. Loiselle, J. G. Blake, & R. E. Ricklefs. 2014. Reciprocal specialization in multihost malaria parasite communities of birds: a temperate-tropical comparison. Am. Nat. 184: 624–635.
- Tarof, S. A., B. J. Stutchbury, & G. F. Bennett. 1997. Low infection prevalence of blood parasites in hooded warblers. J. Field Ornithol. 68: 75–78.
- Valkiūnas, G., T. A. Iezhova, D. R. Brooks, B. Hanelt, S. V. Brant, M. E. Sutherlin, & D. Causey. 2004. Additional observations on blood parasites of birds in Costa Rica. J. Wildl. Dis. 40: 555-561.
- Valkiūnas, G. 2005. Avian malaria parasites and other haemosporidia. CRC Press Book, Boca Ratón, Florida, USA.
- Valkiūnas, G., T. A. Iezhova, A. Krizănauskienė, V. Palinauskas, R. N. M. Sehgal, O. Hellgren, & S. Bensch. 2008. A comparative analysis of microscopy and PCR-based detection methods for blood parasites. J. Parasitol. 94: 1395–1401.
- Valkiūnas, G., D. Santiago*–*Alarcon, I. Levin, T. A. Iezhova, & P. G. Parker. 2010. *Haemoproteus multipigmentatus* sp. nov. (Haemosporida, Haemoproteidae) from the endemic Galapagos dove *Zenaida galapagoensis*, with remarks on the parasite distribution, vectors, and molecular diagnostics. J. Parasitol. 96: 783*–*792.
- Valkiūnas, G., T. A. Iezhova, E. Evans, J. S. Carlson, J. E. Martínez-Gómez, & R. N. M. Sehgal.

MALARIA AVIAR METODOLOGÍA DE CAMPO

2013. Two new *Haemoproteus* species (Haemosporida: Haemoproteidae) from columbiform birds. J. Parasitol. 99: 513–521.

- van Riper, C. III, S. G. van Riper, M. L. Goff, & M. Laird. 1986. The epizootiology and ecological significance of malaria in Hawaiian land birds. Ecol. Monogr. 56: 327–344.
- White, E. M., E. C. Greiner, G. F. Bennett, & C. M. Herman. 1978. Distribution of the hematozoa of Neotropical birds. Rev. Biol. Trop. 26: 43–102.
- Wood, S. F., & C. M. Herman. 1943. The occurrence of blood parasites in birds from southwestern United States. J. Parasitol. 29: 187–196.
- Woodworth-Lynas, C. B., J. R. Caines, & G. F. Bennett. 1989. Prevalence of avian haematozoa in São Paulo state, Brazil. Mem. I. Oswaldo Cruz

84: 515–526.

- Yanga, S., J. E. Martínez-Gómez, R. N. M. Sehgal, P. Escalante, F. C. Camacho, & D. A. Bell. 2011. A preliminary survey for avian pathogens in columbiform birds on Socorro Island, Mexico. Pac. Conserv. Biol. 17: 11–21.
- Yorinks, N., & C. T. Atkinson. 2000. Effects of malaria on activity budgets of experimentally infected juvenile Apapane (*Himatione sanguinea*). Auk 117: 731–738.
- Young, B. E., M. C. Garvin, & D. B. McDonald. 1993. Blood parasites in birds from Monteverde, Costa Rica. J. Wildl. Dis. 29: 555–560.
- Zídková, L., I. Cepicka, J. Szbová, & M. Svobodová. 2012. Biodiversity of avian trypanosomes. Infect. Genet. Evol. 12: 102*–*112.

APÉNDICE. Glosario de conceptos técnicos (ver Valkiūnas 2005, Schmidt & Janovy 2009, Bush *et al.* 1997, and Rósza *et al.* 2000 para mayores detalles).

*Merogonia*. Etapa de desarrollo asexual que ocurre en el hospedero vertebrado después de que el vector ha inyectado los esporozoítos al alimentarse. Este tipo de reproducción asexual se lleva a cabo tanto en tejidos epiteliales y órganos internos, así como en la sangre periférica en el caso de parásitos del género *Plasmodium*.

*Esporogonia*. Etapa del desarrollo que ocurre en el vector díptero después de la fusión de los gametos, la cual produce las etapas conocidas como esporozoítos que es el estadío infectivo. Los esporozoítos son inyectados a los hospederos vertebrados cuando el vector se está alimentando.

*Prevalencia*. La proporción o porcentaje de individuos de una población que están infectados por el parásito que se está estudiando.

*Intensidad*. El número de parásitos de la misma especie que viven dentro o sobre un hospedero. Para calcular este parámetro sólo se toman en cuenta a los hospederos infectados.

*Intensidad promedio*. El promedio o media aritmética del número de individuos de una especie de parásito por cada hospedero infectado en una muestra o población.

*Abundancia*. El número esperado de parásitos de la misma especie que viven dentro o sobre cualquier hospedero de la población que se está estudiando.

*Abundancia promedio*. El promedio o media aritmética del número de individuos de una especie de parásito por cada hospedero examinado en una muestra/población.